## *Comptage par Bonds de 9 (C)*

Remplissez les champs vides.

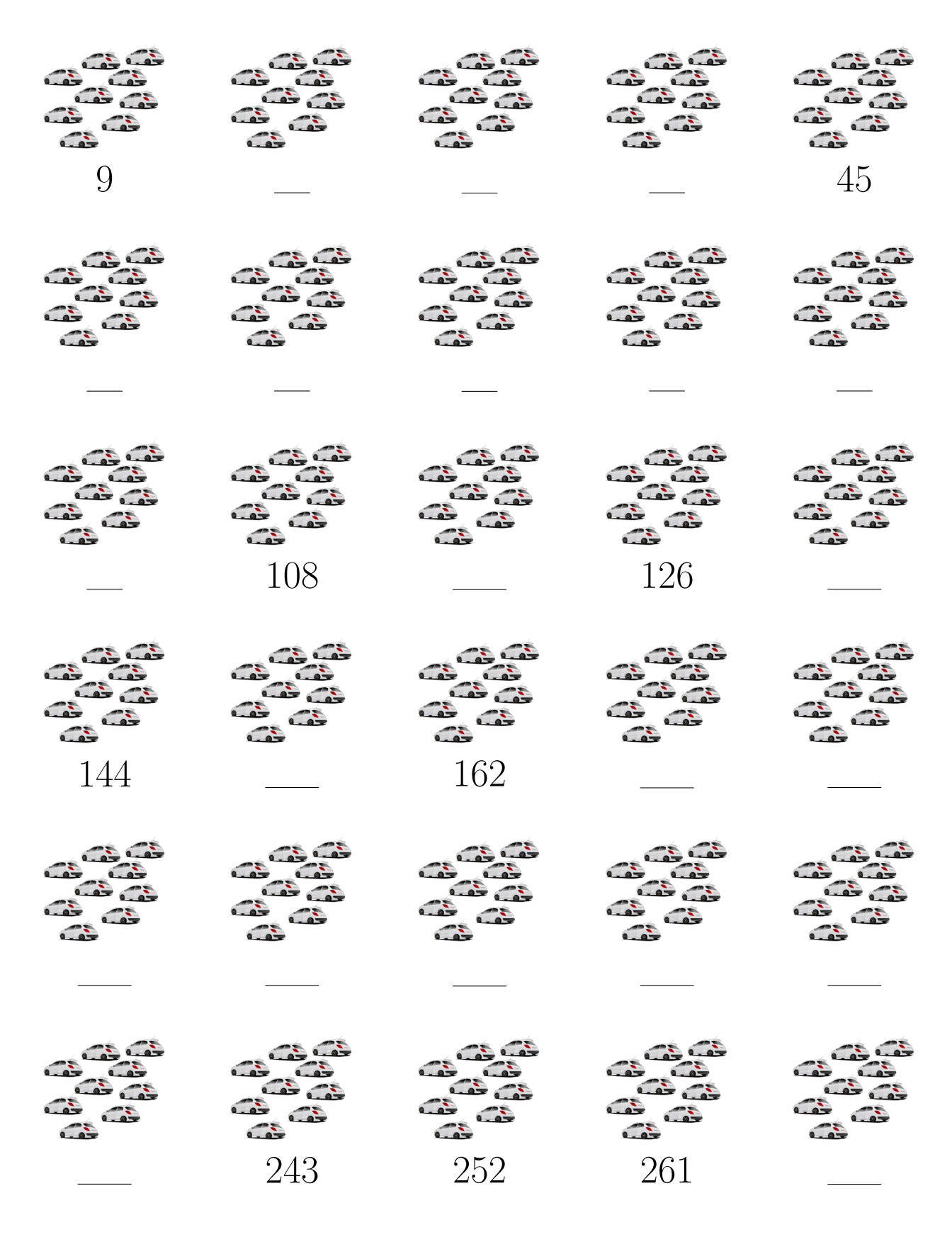

Images provenantes d'Openclipart.org

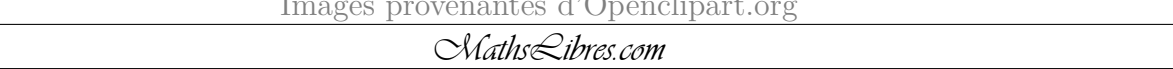